# **ABillS - Улучшение #373**

## **Maps. Рисовать полигон района вручную**

09-11-2016 16:47 - Антон Городчук

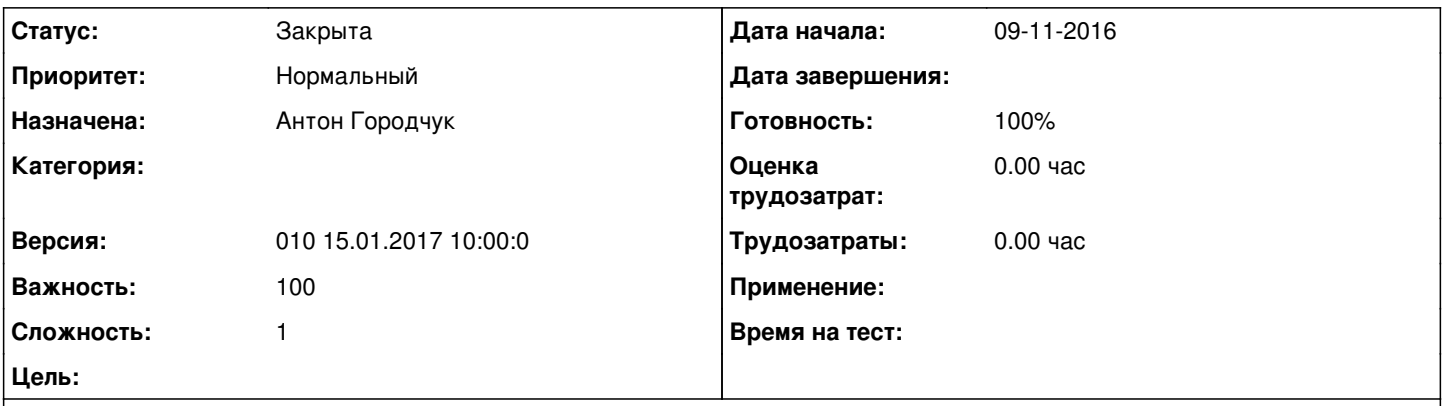

#### **Описание**

[16:42:55] Василий Чембура: при заполнении координат, он сразу район рисует. а зачем? лучше самому рисовать границы районов

[16:43:59] Василий Чембура: полигоном называется

[16:44:02] horodchukanton: я пока вообще убрал район как сущность на карте, отрисовывается полигон границ по домам [16:44:39] horodchukanton: а зачем рисовать самому?

[16:44:49] Василий Чембура: так коряво это отображается. мне кажется лучше убрать, и если надо, то самому рисовать

[16:45:28] horodchukanton: что именно коряво? расчитаные границы?

[16:45:29] Василий Чембура: так он рисует то что есть в базе а не по факту

[16:46:17] Василий Чембура: допустим не покрыта еще часть района

### **История**

#### **#1 - 09-11-2016 17:09 - Антон Городчук**

*- Параметр Тема изменился с Maps. Рисовать полингон района вручную на Maps. Рисовать полигон района вручную*

#### **#2 - 21-12-2016 14:30 - AsmodeuS Asm**

*- Параметр Назначена изменился на Антон Городчук*

*- Параметр Версия изменился на 009 1.01.2017 12:14:13*

## **#3 - 17-01-2017 12:10 - AsmodeuS Asm**

*- Параметр Версия изменился с 009 1.01.2017 12:14:13 на 010 15.01.2017 10:00:0*

#### **#4 - 31-01-2017 09:55 - Антон Городчук**

*- Параметр Статус изменился с Новая на В работе*

#### **#5 - 31-01-2017 18:00 - Антон Городчук**

*- Параметр Статус изменился с В работе на Решена*

#### **#6 - 05-02-2017 10:06 - AsmodeuS Asm**

*- Параметр Статус изменился с Решена на Закрыта*